Espace pédagogique de l'académie de Poitiers > Sciences Économiques et Sociales > Enseigner > Enseigner avec le numérique > Outils numériques utilisables en SES (tutoriels) <https://ww2.ac-poitiers.fr/ses/spip.php?article332> - Auteur : Selvame Calviac

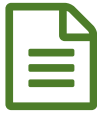

FreeMind : des cartes mentales pour réviser le<br>
baccalauréat baccalauréat

*Descriptif :*

Tutoriel pour créer des cartes mentales sur le programme de terminale avec FreeMind (sur le site de l'académie de Strasbourg)

Construire tout au long de l'année des cartes mentales en classe de terminale peut être particulièrement utile pour réviser efficacement pour le Baccalauréat.

Vous trouverez sur le site [académique](https://www.ac-strasbourg.fr/pedagogie/ses/ressources-pedagogiques/terminale/cartes-mentales/) de Strasbourg  $\mathbb{Z}$  :

un **tutoriel** pour créer des cartes mentales ;

des cartes de synthèses (modifiables) sur le programme de terminale.

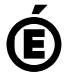

 **Académie de Poitiers** Avertissement : ce document est la reprise au format pdf d'un article proposé sur l'espace pédagogique de l'académie de Poitiers. Il ne peut en aucun cas être proposé au téléchargement ou à la consultation depuis un autre site.